CS 134 Lecture 5: More Conditionals

### Announcements & Logistics

- **Homework 2** is due tonight at 10 pm
- **Lab 2** was released on Friday
	- Pre-lab due at the beginning of lab
	- Full Assignment due Wed/Thur 10 pm
- You can work on lab machines any time (when there's not a class)
- Make sure to keep your work consistent with what is on evolene
	- Always pull/clone when you start and add, commit and push to evolene when done with a work session

### **Do You Have Any Questions?**

### Last Time

- Wrapped up functions
	- Discussed return statements and variable **scope**
- Started learning about **conditionals**
	- **Boolean** data type
	- Making decisions in Python using if else statements

### Today's Plan

- Learn more about **if else** statements
- Look at more complex decisions in Python
	- Boolean expressions with **and**, **or**, **not**
- Choosing between many different options in our code
	- if elif else "chained" conditionals
- Using **import** for using functions across different . py files
- We are going to cover a lot of material in the next 3 lectures
	- Make sure you are keeping up and getting help if needed!

### Boolean Expressions and If Statement

- Python expressions that result in a True/False output are called **boolean expressions**
	- For example, checking if a user's entered number, **num**, is even
- How do we do this? (What is a property of even numbers that we can use to test this condition?)
	- Even numbers are evenly divisible by 2 (remainder of zero)
	- Thus, **num % 2** should be zero if and only if **num** is even
- Now we have a Boolean expression we can test for: **num**  $\frac{1}{6}$  **2 == 0**
- We can implement "conditional statements" in Python using Boolean expressions and an **if-else statement**

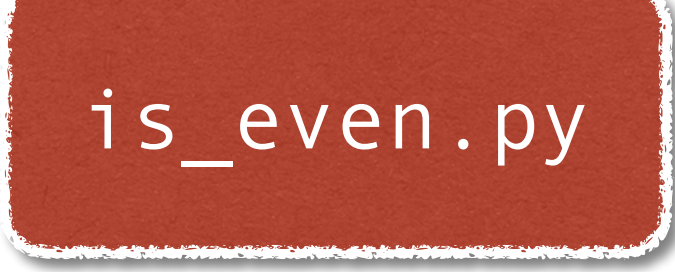

### Python Conditionals (if Statements)

if <boolean expression>:

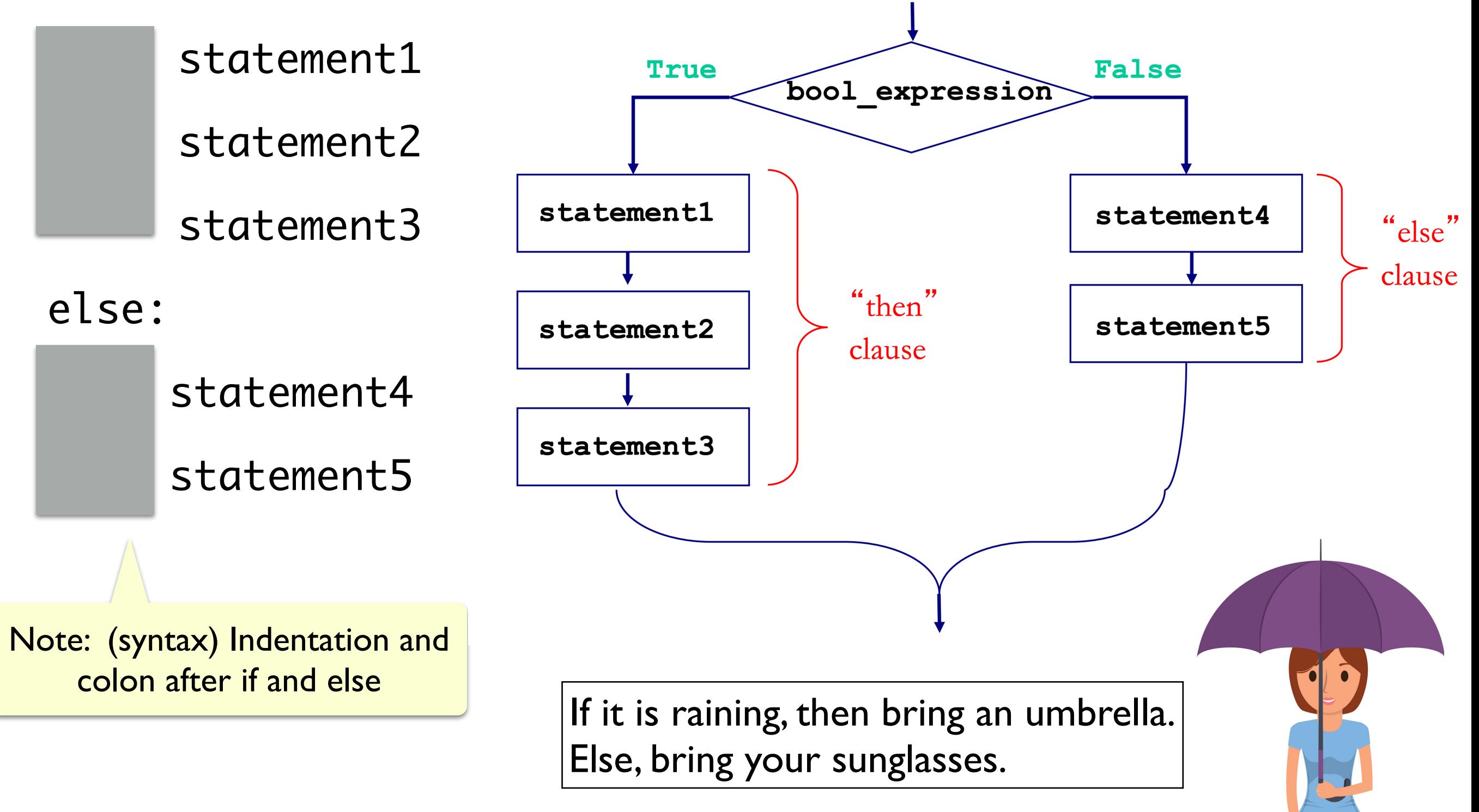

### Optional Else & Simplifying Conditionals

- The else block is **optional**: not a requirement (not always needed!)
- Sometimes we can simplify conditionals
	- For example, all three below are equivalent inside the body of a function that returns True if num is even, and **False** otherwise

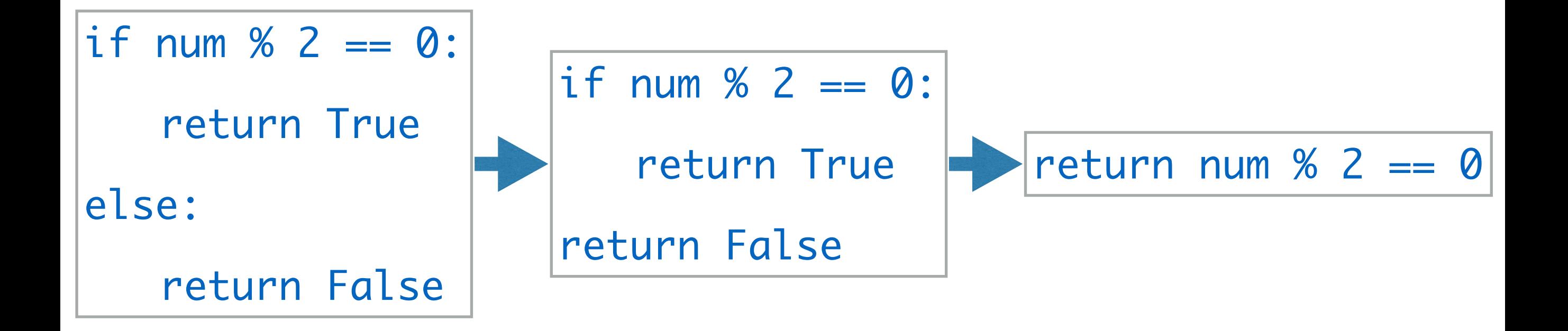

### Python Conditionals (if Statements)

• Don't forget proper indentation!

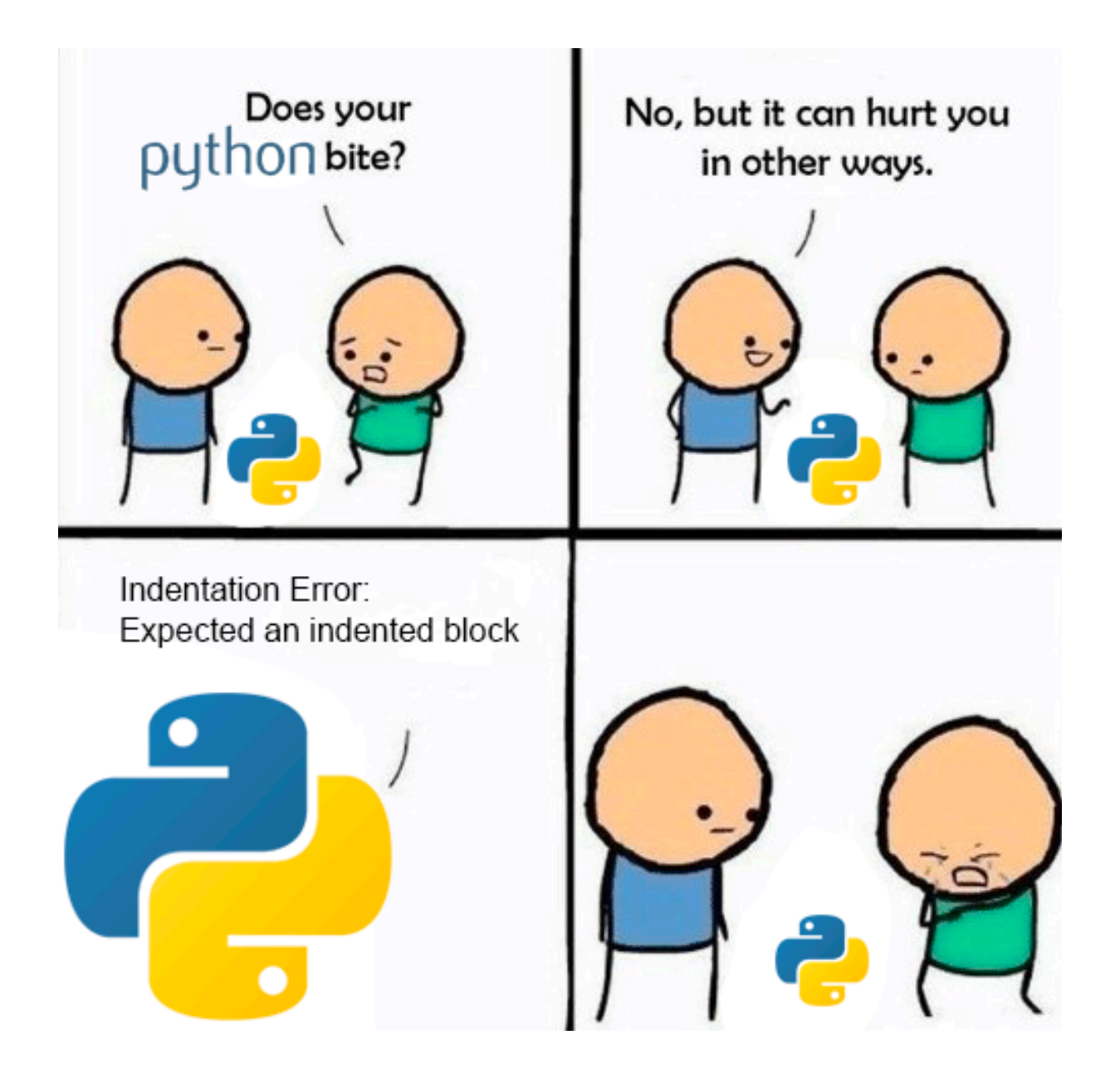

(Credit to u/ufoludek\_ on r/ProgrammerHumor)

## Let's See Some Examples

### More Decisions

- Sometimes, we need a more complicated conditional structure with more than 2 options but exactly one option is possible
- Example: Write a function that takes a temp value in Fahrenheit
	- If temp is above 80, print "It is a hot one out there."
	- If temp is between 60 and 80, print "Nice day out, enjoy!"
	- If temp is below 60, print "Chilly day, don't forget a jacket."
- Notice that temp **can only be in one of those** ranges
	- If we find that temp is greater than 80, no need to check the rest!

### Nested Conditionals

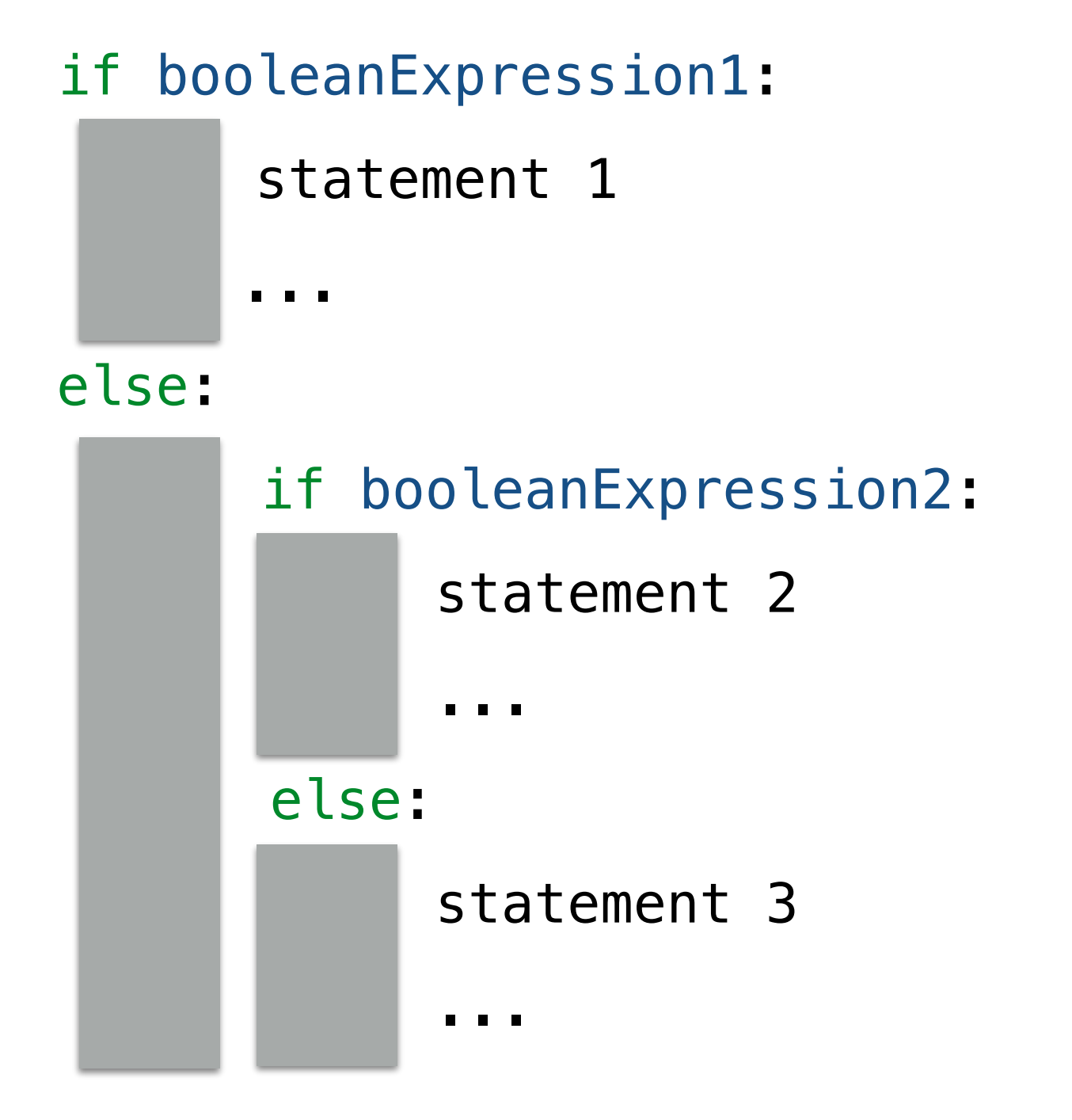

### Attempt 1: Chained Conditionals

- We can **nest** if-else statements (using indentation to distinguish between matching if-else blocks)
- Works, but this can quickly become unnecessarily complex (and hard to read!) The code below is an example of what **NOT** to do!

```
def weather1(temp):
if temp > 80:
    print("It is a hot one out there.")
else:
    if temp >= 60:
        print ("Nice day out, enjoy!")
    else:
        if temp >= 40:
            print ("Chilly day, wear a sweater.")
        else:
            print ("Its freezing out, bring a winter jacket!")
```
## Logical Operators

- Logical operators **and**, **or**, **not** are used to combine Boolean values
- For two Boolean expressions **exp1** and **exp2**
	- **not exp1** (! in other languages) returns the opposite of exp1
	- **exp1 and exp2** (&& in other languages) is **True** iff **exp1** and **exp2** are **True**
	- **exp1 or exp2** (|| in other languages) is **True** iff either **exp1** or **exp2** are **True**

### **Truth Table for or Truth Table for and**

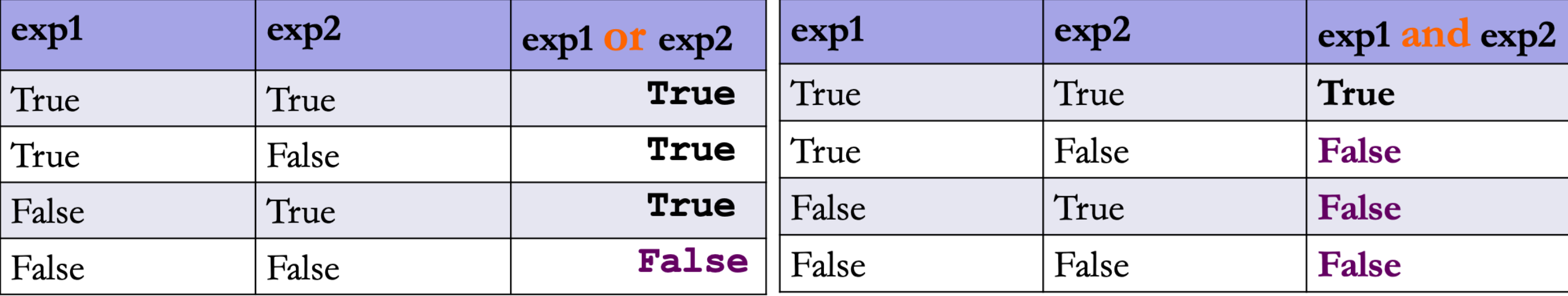

### Attempt 2: Sequence of Ifs

- What if we use a bunch of if statements (w/o else) one after the other to solve this problem?
- What are the advantages/disadvantages of this approach?

```
def weather2(temp):
if temp > 80:
    print("It is a hot one out there.")
if temp >= 60 and temp <= 80:
    print ("Nice day out, enjoy!")
if temp < 60 and temp >= 40:
    print ("Chilly day, wear a sweater")
if temp < 40:
    print ("Its freezing out, bring a winter jacket!")
```
### If Elif Else Statements

• Fortunately, there is a simpler way to specify several options by **chaining** conditionals

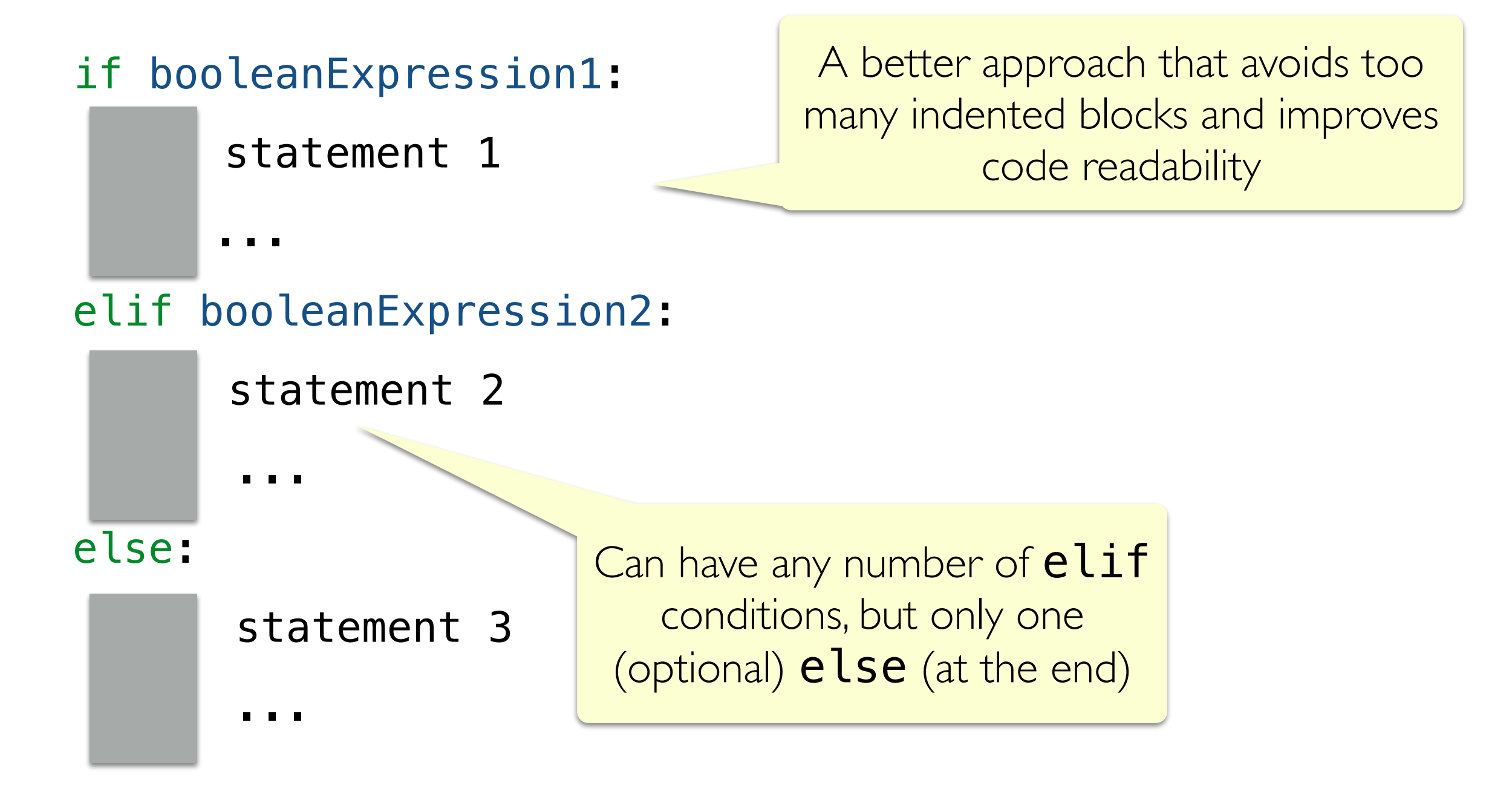

### Attempt 3: Chained Conditionals

- We can chain together any number of  $ell$  if blocks
- The else block is **optional** (not a required part of the syntax)

```
def weather3(temp):
if temp > 80:
    print("It is a hot one out there.")
elif temp >= 60:
    print ("Nice day out, enjoy!")
elif temp >= 40:
    print ("Chilly day, wear a sweater.")
else:
    print ("Its freezing out, bring a winter jacket!")
```
### Flow Diagram: Chained Conditionals

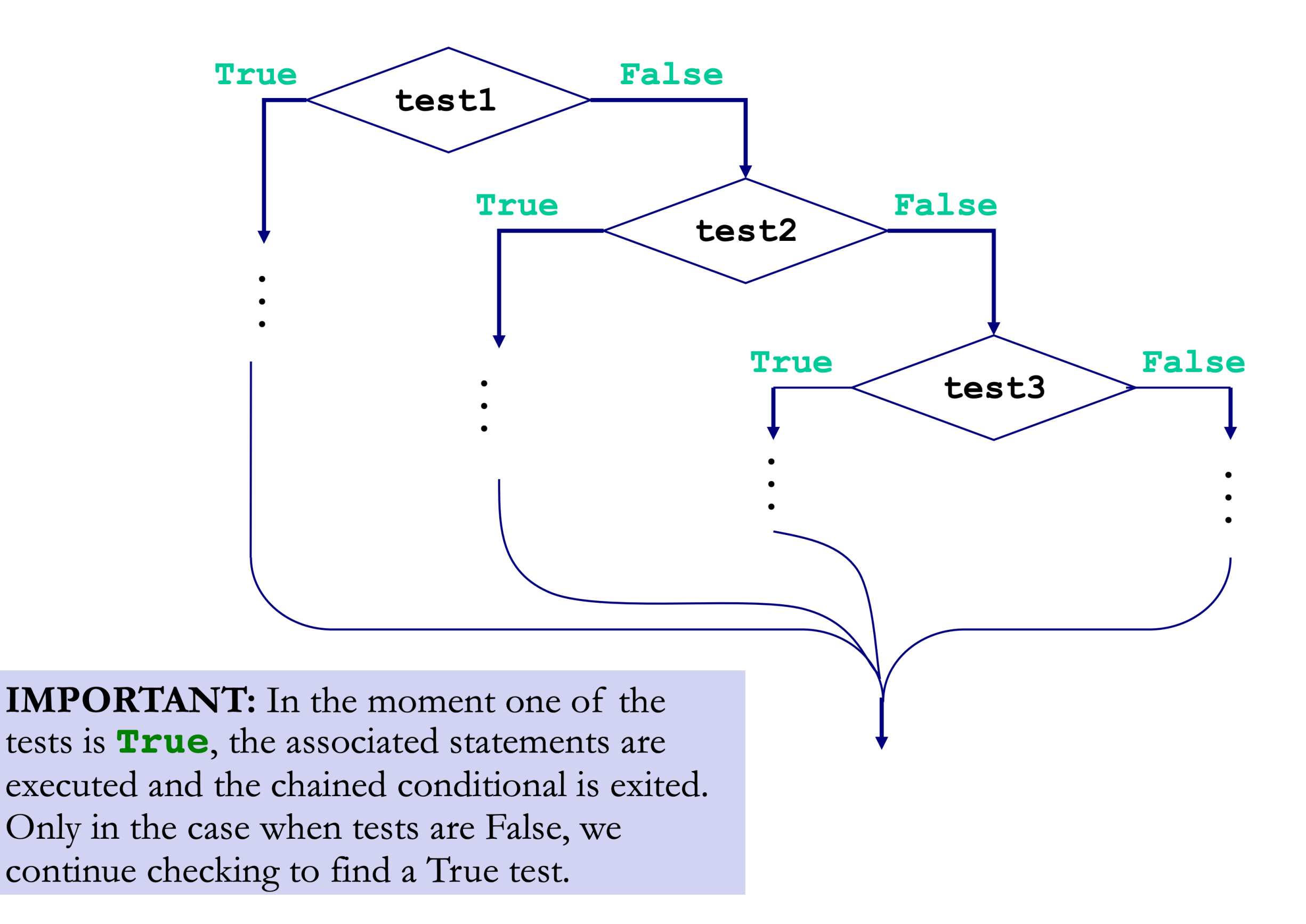

lakeaways

- Chained conditionals avoid messy nested conditionals
- Chaining reduces complexity and improves readability
- Since at most one branch in a chained  $if$ -elif-else block can be executed (the first condition that evaluates to True, or the **else** if all conditions are false) using them avoids unnecessary checks incurred by chaining if statements one after the other

## Exercise: leapYear Function

- Let's write a function leapYear that takes a year (int) as input, and returns True if year is a leap year, else returns False
- When is a given year a leap year?
	- *• "Every year that is exactly divisible by four is a leap year, except for years that are exactly divisible by 100, but these centurial years are leap years, if they are exactly divisible by 400."*

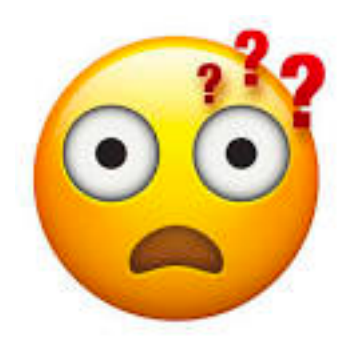

How do we structure this logic using booleans and conditionals?

## Exercise: leapYear Function

- Let's write a function leapYear that takes a year (int) as input, and returns True if year is a leap year, else returns False
- When is a given year a leap year? [\(wikipedia](https://en.wikipedia.org/wiki/Leap_year))
	- *• "Every year that is exactly divisible by four is a leap year, except for years*  that are exactly divisible by 100, but these centurial years are leap years, if *they are exactly divisible by 400."* Decomposition!
	- If year is **not** divisible by 4: year is not a leap year
	- Else (divisible by 4) and if **not** divisible by 100: is a leap year
	- Else (divisible by 4 and by 100) and **not** divisible by 400: not a leap year

leap.py

Else (if we make it to here must be divisible by 400): is a leap year

# Importing functions

### Using functions in different files

Suppose you define a function **is leap()** in the file **leap.py** 

- If you want to use this function in a *different* file (e.g, main.py)
	- You need to tell python about it using an **import** statement
- ex: from leap import is leap

### from <filename w/o extension> import <function name>